# 1.3 Problems NS-3

Topic of this homework: Pythagorean triplets, Pell's equation, Fibonacci sequence

## Pythagorean triplets

**Problem** # 1: Euclid's formula for the Pythagorean triplets  $a, b, c$  is  $a = p^2 - q^2$ ,  $b = 2pq$ , and  $c = p^2 + q^2.$ 

*– 1.1: What condition(s) must hold for* p *and* q *such that* a*,* b*, and* c *are always positive and nonzero?*

## Ans:

*– 1.2: Solve for* p *and* q *in terms of* a*,* b*, and* c*.*

## Ans:

Problem # *2: The ancient Babylonians (ca. 2000 BCE) cryptically recorded* (a, c) *pairs of numbers on a clay tablet, archeologically denoted* Plimpton-322 *(see* ??*).*

*– 2.1: Find* p *and* q *for the first five pairs of* a *and* c *shown here from Plimpton-322.*

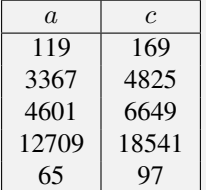

Find a formula for  $a$  in terms of  $p$  and  $q$ . Ans:

 $-2.2$ : Based on Euclid's formula, show that  $c > (a, b)$ .

## Ans:

 $-2.3$ *: What happens when*  $c = a$ *?* 

# Ans:

 $-2.4$ : Is  $b + c$  *a perfect square? Discuss.* 

Ans:

## Pell's equation:

Problem # *3: Pell's equation is one of the most historic (i.e., important) equations of Greek Problem*  $# 3$ *: Pett s equation is one of the most historic (i.e., important) equations number theory because it was used to show that* $\sqrt{2} \in \mathbb{I}$ **. We seek integer solutions of** 

$$
x^2 - Ny^2 = 1.
$$

As shown in Sec. ??, the solutions  $x_n, y_n$  for the case of  $N = 2$  are given by the linear  $2 \times 2$  matrix recursion

$$
\begin{bmatrix} x_{n+1} \\ y_{n+1} \end{bmatrix} = 1_{\mathcal{J}} \begin{bmatrix} 1 & 2 \\ 1 & 1 \end{bmatrix} \begin{bmatrix} x_n \\ y_n \end{bmatrix}
$$

with  $[x_0, y_0]^T = [1, 0]^T$  and  $1j = \sqrt{-1} = e^{j\pi/2}$ . It follows that the general solution to Pell's equation for  $N = 2$ is

$$
\begin{bmatrix} x_n \\ y_n \end{bmatrix} = (e^{\jmath \pi/2})^n \begin{bmatrix} 1 & 2 \\ 1 & 1 \end{bmatrix}^n \begin{bmatrix} x_0 \\ y_0 \end{bmatrix}.
$$

To calculate solutions to Pell's equation using the matrix equation above, we must calculate

$$
A^n = e^{\jmath\pi n/2} \begin{bmatrix} 1 & 2 \\ 1 & 1 \end{bmatrix}^n = e^{\jmath\pi n/2} \begin{bmatrix} 1 & 2 \\ 1 & 1 \end{bmatrix} \begin{bmatrix} 1 & 2 \\ 1 & 1 \end{bmatrix} \begin{bmatrix} 1 & 2 \\ 1 & 1 \end{bmatrix} \cdots \begin{bmatrix} 1 & 2 \\ 1 & 1 \end{bmatrix},
$$

which becomes tedious for  $n > 2$ .

*– 3.1: Find the companion matrix and thus the matrix* A *that has the same eigenvalues* as Pell's equation. Hint: Use Matlab's function  $[E, \text{Lambda}] = \text{eig(A)}$  to check your results!

## Ans:

√ <sup>2</sup>. *Explain why Pell's equation is relevant to* <sup>√</sup> 2*. – 3.2: Solutions to Pell's equation were used by the Pythagoreans to explore the value of* Ans:

 $-$  3.3: Find the first three values of  $(x_n, y_n)^T$  by hand and show that they satisfy Pell's *equation for*  $N = 2$ . **Ans:** *By hand, find the eigenvalues*  $\lambda_{\pm}$  *of the*  $2 \times 2$  *Pell's equation matrix* 

$$
A = \begin{bmatrix} 1 & 2 \\ 1 & 1 \end{bmatrix}.
$$

#### Ans:

*– 3.4: By hand, show that the matrix of eigenvectors,* E*, is*

$$
E = \begin{bmatrix} \vec{e}_+ & \vec{e}_- \end{bmatrix} = \frac{1}{\sqrt{3}} \begin{bmatrix} -\sqrt{2} & \sqrt{2} \\ 1 & 1 \end{bmatrix}.
$$

### Ans:

*– 3.5: Using the eigenvalues and eigenvectors you found for* A*, verify that*

$$
E^{-1}AE = \Lambda \equiv \begin{bmatrix} \lambda_+ & 0\\ 0 & \lambda_- \end{bmatrix}
$$

Ans:

*– 3.6: Once you have diagonalized* A*, use your results for* E *and* Λ *to solve for the*  $n = 10$  solution  $(x_{10}, y_{10})^T$  to Pell's equation with  $N = 2$ . Ans:

#### The Fibonacci sequence

The Fibonacci sequence is famous in mathematics and has been observed to play a role in the mathematics of genetics. Let  $x_n$  represent the Fibonacci sequence,

$$
x_{n+1} = x_n + x_{n-1},
$$
 (NS-3.1)

where the current input sample  $x_n$  is equal to the sum of the previous two inputs. This is a "discrete time" recurrence relationship. To solve for  $x_n$ , we require some initial conditions. In this exercise, let us define  $x_0 = 1$ and  $x_{n<0} = 0$ . This leads to the Fibonacci sequence  $\{1, 1, 2, 3, 5, 8, 13, ...\}$  for  $n = 0, 1, 2, 3, ...$ .

Equation NS-3.1 is equivalent to the  $2 \times 2$  matrix equations

$$
\begin{bmatrix} x_n \\ y_n \end{bmatrix} = A \begin{bmatrix} x_{n-1} \\ y_{n-1} \end{bmatrix}, \qquad A = \begin{bmatrix} 1 & 1 \\ 1 & 0 \end{bmatrix}.
$$
 (NS-3.2)

**Problem**  $# 4$ : Here we seek the general formula for  $x_n$ . Like Pell's equation, the Fibonacci *equation has a recursive eigenanalysis solution. To find it we must recast*  $x_n$  *as a* 2  $\times$  2 *matrix relationship and then proceed, as we did for the Pell case.*

 $-4.1$ : Show that the Fibonacci sequence  $x_n = x_{n-1} + x_{n-2}$  may be generated by

$$
\begin{bmatrix} x_n \\ y_n \end{bmatrix} = \begin{bmatrix} 1 & 1 \\ 1 & 0 \end{bmatrix}^n \begin{bmatrix} x_0 \\ y_0 \end{bmatrix}, \qquad \begin{bmatrix} x_0 \\ y_0 \end{bmatrix} = \begin{bmatrix} 1 \\ 0 \end{bmatrix}.
$$
 (NS-3.3)

#### Ans:

 $-4.2$ : What is the relationship between  $y_n$  and  $x_n$ ? Ans:

 $-4.3$ : Write a Matlab/Octave program to compute  $x_n$  *using the matrix equation above. Test your code using the first few values of the sequence. Using your program, what is*  $x_{40}$ ? Note: Consider using the eigenanalysis of A, described by Eq. ?? of the text. Ans:

*– 4.4: Using the eigenanalysis of the matrix* A *(and a lot of algebra), show that it is possible to obtain the general formula for the Fibonacci sequence*

$$
x_n = \frac{1}{\sqrt{5}} \left[ \left( \frac{1 + \sqrt{5}}{2} \right)^{n+1} - \left( \frac{1 - \sqrt{5}}{2} \right)^{n+1} \right].
$$
 (NS-3.4)

 $-4.5$ : What are the eigenvalues  $\lambda_+$  of the matrix A?

### Ans:

 $-4.6$ : How is the formula for  $x_n$  related to these eigenvalues? Hint: Find the eigenvectors.

#### Ans:

*– 4.7: What happens to each of the two terms*

$$
\left[\left(1\pm\sqrt{5}\right)/2\right]^{n+1}
$$
?

Ans:

*– 4.8: What happens to the ratio*  $x_{n+1}/x_n$ ? Ans:

Problem # *5: Replace the Fibonacci sequence with*

$$
x_n = \frac{x_{n-1} + x_{n-2}}{2},
$$

such that the value  $x_n$  is the average of the previous two values in the sequence.

*– 5.1: What matrix* A *is used to calculate this sequence?* Ans:

 $-5.2$ : Modify your computer program to calculate the new sequence  $x_n$ . What happens as  $n \to \infty$ ? Ans:

 $-5.3$ : What are the eigenvalues of your new A? How do they relate to the behavior of  $x_n$  as  $n \to \infty$ ? Hint: You can expect the closed-form expression for  $x_n$  to be similar to Eq. NS-3.4. Ans:

Problem # *6: Consider the expression*

$$
\sum_{1}^{N} f_n^2 = f_N f_{N+1}.
$$

 $-6.1$ : Find a formula for  $f_n$  that satisfies this relationship. Hint: It holds for only *the Fibonacci recursion formula.* Ans:

#### CFA as a matrix recursion

Problem # *7: The CFA may be writen as a matrix recursion. For this we adopt a special notation, unlike other matrix notations,<sup>* $*a*$  *<i>with*  $k \in \mathbb{N}$ *:*</sup>

$$
\begin{bmatrix} n \\ x \end{bmatrix}_{k+1} = \begin{bmatrix} 0 & \lfloor x_k \rfloor \\ 0 & \frac{1}{x_k - \lfloor x_k \rfloor} \end{bmatrix} \begin{bmatrix} n \\ x \end{bmatrix}_{k}.
$$

This equation says that  $n_{k+1} = \lfloor x_k \rfloor$  and  $x_{k+1} = 1/(x_k - \lfloor x_k \rfloor)$ . It does *not* mean that  $n_{k+1} = \lfloor x_k \rfloor x_k$ , as would be implied by standard matrix notation. The lower equation says that  $r_k = x_k - |x_k|$  is the *remainder*—namely,  $x_k = |x - k| + r_k$  (Octave/Matlab's rem(x,floor(x)) function), also known as  $mod(x, y)$ .

*– 7.1:* Start with  $n_0 = 0 \in \mathbb{N}$ ,  $x_0 \in \mathbb{I}$ ,  $n_1 = \lfloor x_0 \rfloor \in \mathbb{N}$ ,  $r_1 = x - \lfloor x \rfloor \in \mathbb{I}$ , and  $x_1 = 1/r_1 \in \mathbb{I}$ ,  $r_n \neq 0$ . For  $k = 1$  this generates on the left the next CFA param*eter*  $n_2 = \lfloor x_1 \rfloor$  and  $x_2 = 1/r_2 = 1/(x_0 - \lfloor x_0 \rfloor)$  *from*  $n_0$  and  $x_0$ *. Find*  $[n, x]_{k+1}^T$  *for*  $k = 2, 3, 4, 5.$ Ans:

*<sup>a</sup>*This notation is highly nonstandard due to the nonlinear operations. The matrix elements are *derived* from the vector rather than multiplying them. These calculation may be done with the help of Matlab/Octave.